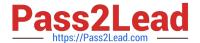

## PEGAPCDC80V1<sup>Q&As</sup>

Pega Certified Decisioning Consultant

# Pass Pegasystems PEGAPCDC80V1 Exam with 100% Guarantee

Free Download Real Questions & Answers PDF and VCE file from:

https://www.pass2lead.com/pegapcdc80v1.html

100% Passing Guarantee 100% Money Back Assurance

Following Questions and Answers are all new published by Pegasystems Official Exam Center

- Instant Download After Purchase
- 100% Money Back Guarantee
- 365 Days Free Update
- 800,000+ Satisfied Customers

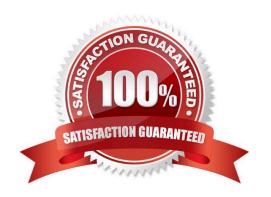

### https://www.pass2lead.com/pegapcdc80v1.html

2024 Latest pass2lead PEGAPCDC80V1 PDF and VCE dumps Download

#### **QUESTION 1**

#### **DRAG DROP**

Designing the Next-Best-Action strategy that drives AI-powered one-to-one Customer Engagement is a staged process. Each stage refines the proposition selection process. Place the stages in the order of implementation.

Select and Place:

| s                                                         | Implementation Order |
|-----------------------------------------------------------|----------------------|
| Define the prioritization formula                         |                      |
| Define the business issue and proposition group hierarchy |                      |
| Define the propositions                                   |                      |
| Define proposition eligibility rule                       |                      |

Correct Answer:

| ages | Implementation Order                                      |  |
|------|-----------------------------------------------------------|--|
|      | Define proposition eligibility rule                       |  |
|      | Define the propositions                                   |  |
|      | Define the prioritization formula                         |  |
|      | Define the business issue and proposition group hierarchy |  |

#### **QUESTION 2**

To use Product Holdings information in your strategy, which of the following components do you use?

- A. Decision Parameters
- B. Property Set
- C. Data Import
- D. Product Holdings

Correct Answer: C

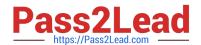

https://www.pass2lead.com/pegapcdc80v1.html 2024 Latest pass2lead PEGAPCDC80V1 PDF and VCE dumps Download

| QUESTION 3                                                                                                    |                                      |                             |  |  |                                                     |
|----------------------------------------------------------------------------------------------------|--------------------------------------|-----------------------------|--|--|-----------------------------------------------------|
| Selection components provide the ability to                                                                                             |                                      |                             |  |  |                                                     |
| A. import results from other strategies                                                                                                 |                                      |                             |  |  |                                                     |
| <ul><li>B. make calculations based upon a list of propositions</li><li>C. filter propositions based on priority and relevance</li></ul> |                                      |                             |  |  |                                                     |
|                                                                                                    |                                      |                             |  |  | D. choose between a sales and a service proposition |
| Correct Answer: C                                                                                                    |                                      |                             |  |  |                                                     |
|                                                                                                    |                                      |                             |  |  |                                                     |
| QUESTION 4                                                                                                    |                                      |                             |  |  |                                                     |
| To access a property from an unconnected component, you use the                                                                         |                                      |                             |  |  |                                                     |
| A. dot-property value directly                                                                                                    |                                      |                             |  |  |                                                     |
| B. component-dot-property construct                                                                                                    |                                      |                             |  |  |                                                     |
| C. property value                                                                                                    |                                      |                             |  |  |                                                     |
| D. customer dot-property construct                                                                                                    |                                      |                             |  |  |                                                     |
| Correct Answer: C                                                                                                    |                                      |                             |  |  |                                                     |
| QUESTION 5                                                                                                    |                                      |                             |  |  |                                                     |
| To which property is the output of a Predic                                                                                             | ctive Model Markup Language (PMML) m | odel automatically mapped?  |  |  |                                                     |
| A. pxOutcome                                                                                                    |                                      |                             |  |  |                                                     |
| B. pxResult                                                                                                    |                                      |                             |  |  |                                                     |
| C. pxPMMLOutput                                                                                                    |                                      |                             |  |  |                                                     |
| D. pxSegment                                                                                                    |                                      |                             |  |  |                                                     |
| Correct Answer: A                                                                                                    |                                      |                             |  |  |                                                     |
| PEGAPCDC80V1 VCE Dumps                                                                                                    | PEGAPCDC80V1 Study Guide             | PEGAPCDC80V1 Exam Questions |  |  |                                                     |